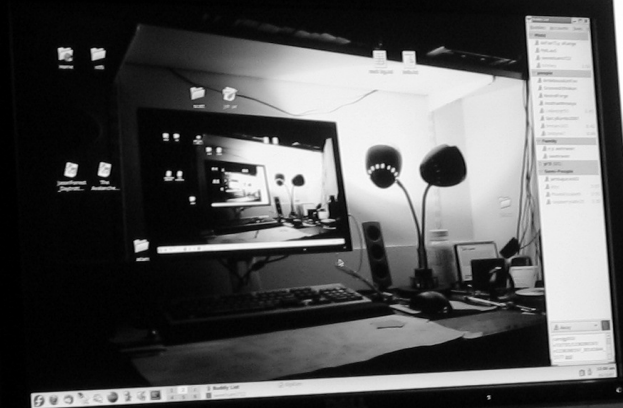

## RECURSION (CONTINUED)

Lecture 9 CS2110 – Fall2016

 $. 00$ 

#### Overview references to sections in text

- $\Box$  What is recursion? 7.1-7.39 slide 1-7
- $\Box$  Base case  $\Box$  7.1-7.10 slide 13
- $\Box$  How Java stack frames work 7.8-7.10 slide 28-32

Gries slides on A2 function evaluate and evaluate itself are on pinned Piazza note Supplementary Material

// invariant:  $p =$  product of  $c[0..k-1]$ what's the product when  $k == 0$ ?

Why is the product of an empty bag of values 1?

Suppose bag b contains 2, 2, 5 and p is its product: 20. Suppose we want to add 4 to the bag and keep p the product. We do:

insert 4 in the bag;  $p= 4 * p;$ 

Suppose bag b is empty and p is its product: what value?. Suppose we want to add 4 to the bag and keep p the product. We want to do the same thing:

insert 4 in the bag;  $p= 4 * p$ ;

For this to work, the product of the empty bag has to be 1, since  $4 * 1 = 4$ 

0 is the identity of + because  $0 + x = x$ 1 is the identity of \* because 1 \*  $x = x$ false is the identity of  $\parallel$  because false  $\parallel$  b = b true is the identity of && because true && b = b 1 is the identity of gcd because  $gcd({1, x}) = x$ 

For any such operator **o**, that has an identity, **o** of the empty bag is the identity of **o**.

Sum of the empty bag  $= 0$ 

Product of the empty bag  $= 1$ 

OR ( $\parallel$ ) of the empty bag = false.

gcd of the empty bag  $= 1$ 

gcd: greatest common divisor of the elements of the bag

## Primitive vs Reference Types

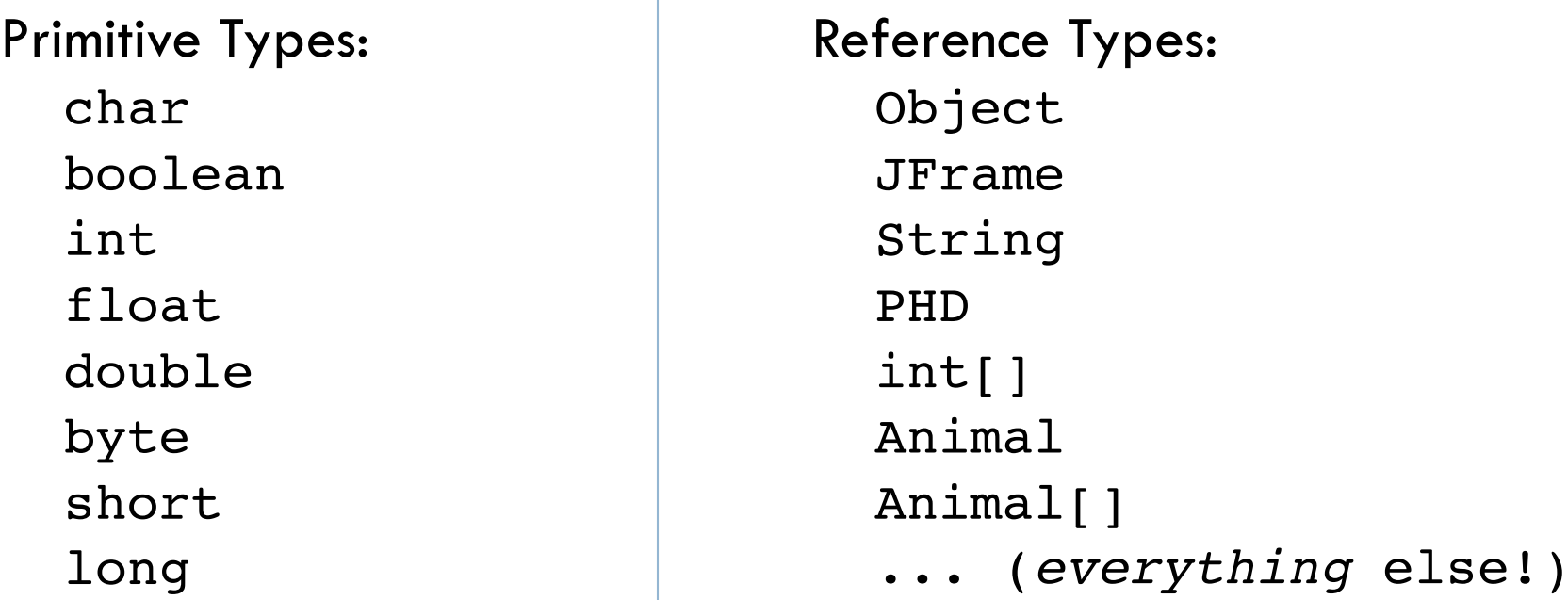

A variable of the type contains:

A value of that type  $\overline{A}$  reference to an object of that type

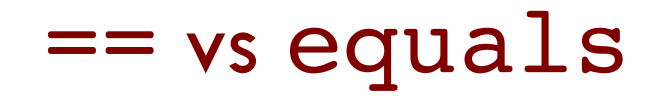

**6**

Once you understand primitive vs reference types, there are only two things to know:

### $a =$  b compares a and b's values

# a.equals(b) compares the two *objects* using the equals method

## == vs equals: Reference types

For reference types,  $p1 == p2$ determines whether p1 and p2 contain the same reference (i.e., point to the same object or are both null).

p1.equals(p2) tells whether the objects contain the same information (as defined by whoever implemented equals).

Pt a $0 =$  new Pt(3,4); Pt al = new Pt(3,4);

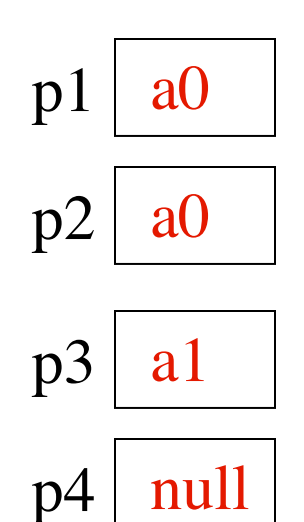

 $p2 == p1$  $p3 == p1$  $p4 == p1$ true false false p2.equals(p1) p3.equals(p1) p4.equals(p1)

true true **NullPointerException!**

## Recap: **Executing** Recursive Methods

 $m(5+2)$ 

- **8**
- 1. Push frame for call onto call stack.
- $\Box$  2. Assign arg values to pars.
- $\Box$  3. Execute method body.
- $\Box$  4. Pop frame from stack and (for a function) push return value on the stack.
- $\Box$  For function call: When control given back to call, pop return value, use it as the value of the function call.
	- public int m(int p) {

}

int  $k=p+1$ ; return p;

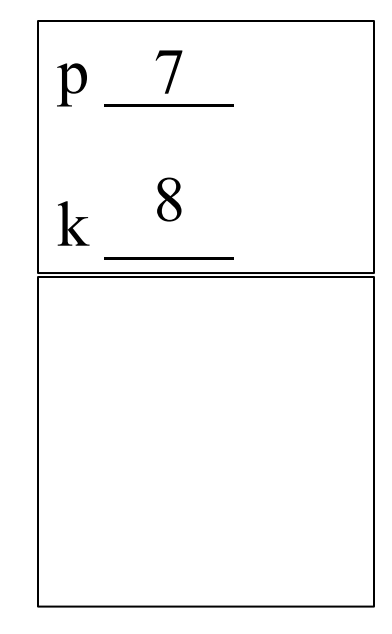

call stack

## Recap: **Understanding** Recursive Methods

#### 1. Have a precise **specification**

- 2. Check that the method works in **the base case(s)**.
- 3. Look at the **recursive case(s)**. In your mind, replace each recursive call by what it does according to the spec and verify correctness.
- 4. (No infinite recursion) Make sure that the args of recursive calls are in some sense smaller than the pars of the method

### Let's write some recursive methods!

**10**

Code will be available on the course webpage.

- 1. len length of a string without .length()
- 2. dup repeat each character in a string twice
- 3. isPal check whether a string is a palindrome
- 4. rev reverse a string

## Check palindrome-hood

A String palindrome is a String that reads the same backward and forward:

isPal("racecar")  $\rightarrow$  true isPal("pumpkin")  $\rightarrow$  false

A String with at least two characters is a palindrome if

(0) its first and last characters are equal and

**11**

(1) chars between first  $\&$  last form a palindrome:

have to be the same -

e.g. AMANAPLANACANALPANAMA

have to be a palindrome

A recursive definition!

¨ A man a plan a caret a ban a myriad a sum a lac a liar a hoop a pint a catalpa a gas an oil a bird a yell a vat a caw a pax a wag a tax a nay a ram a cap a yam a gay a tsar a wall a car a luger a ward a bin a woman a vassal a wolf a tuna a nit a pall a fret a watt a bay a daub a tan a cab a datum a gall a hat a fag a zap a say a jaw a lay a wet a gallop a tug a trot a trap a tram a torr a caper a top a tonk a toll a ball a fair a sax a minim a tenor a bass a passer a capital a rut an amen a ted a cabal a tang a sun an ass a maw a sag a jam a dam a sub a salt an axon a sail an ad a wadi a radian a room a rood a rip a tad a pariah a revel a reel a reed a pool a plug a pin a peek a parabola a dog a pat a cud a nu a fan a pal a rum a nod an eta a lag an eel a batik a mug a mot a nap a maxim a mood a leek a grub a gob a gel a drab a citadel a total a cedar a tap a gag a rat a manor a bar a gal a cola a pap a yaw a tab a raj a gab a nag a pagan a bag a jar a bat a way a papa a local a gar a baron a mat a rag a gap a tar a decal a tot a led a tic a bard a leg a bog a burg a keel a doom a mix a map an atom a gum a kit a baleen a gala a ten a don a mural a pan a faun a ducat a pagoda a lob a rap a keep a nip a gulp a loop a deer a leer a lever a hair a pad a tapir a door a moor an aid a raid a wad an alias an ox an atlas a bus a madam a jag a saw a mass an anus a gnat a lab a cadet an em a natural a tip a caress a pass a baronet a minimax a sari a fall a ballot a knot a pot a rep a carrot a mart a part a tort a gut a poll a gateway a law a jay a sap a zag a fat a hall a gamut a dab a can a tabu a day a batt a waterfall a patina a nut a flow a lass a van a mow a nib a draw a regular a call a war a stay a gam a yap a cam a ray an ax a tag a wax a paw a cat a valley a drib a lion a saga a plat a catnip a pooh a rail a calamus a dairyman a bater a canal Panama

**12**

### Problems with recursive structure

**13**

Code will be available on the course webpage.

- 1. exp exponentiation, the slow way and the fast way
- 2. perms list all permutations of a string
- 3. tile-a-kitchen place L-shaped tiles on a kitchen floor
- 4. drawSierpinski drawing the Sierpinski Triangle

### Computing  $b^n$  for  $n \geq 0$

Power computation:

¤ b<sup>0</sup> = 1 ¤ If n != 0, b<sup>n</sup> = b \* bn-1 ¤ If n != 0 and even, b<sup>n</sup> = (b\*b) n/2

Judicious use of the third property gives far better algorithm

Example: 
$$
3^8 = (3*3) * (3*3) * (3*3) * (3*3) = (3*3) + (3*3) = (3*3) + (3*3) =
$$

### Computing  $b^n$  for  $n \geq 0$

}

Power computation:

 $b^0 = 1$  $\blacksquare$  If n != 0, b<sup>n</sup> = b b<sup>n-1</sup>  $\blacksquare$  If n != 0 and even, b<sup>n</sup> = (b\*b)<sup>n/2</sup>

 $\gamma^{**} = b^{**}n$ . Precondition:  $n \geq 0$  \*/ **static int** power(**double** b, **int** n) { **if** (n == 0) **return** 1; **if**  $(n\%2 == 0)$  **return** power( $b * b$ ,  $n/2$ ); **return** b \* power(b, n-1);

Suppose  $n = 16$ Next recursive call: 8 Next recursive call: 4 Next recursive call: 2 Next recursive call: 1 Then 0

 $16 = 2**4$ Suppose  $n = 2$ <sup>\*\*</sup>k Will make  $k + 2$  calls

### Computing  $b^n$  for  $n \geq 0$

If  $n = 2**k$ k is called the logarithm (to base 2) of n:  $k = log n$  or  $k = log(n)$ 

 $\gamma^{**} = b^{**}n$ . Precondition:  $n \geq 0$  \*/ **static int** power(**double** b, **int** n) { **if** (n == 0) **return** 1; **if**  $(n\%2 == 0)$  **return** power( $b * b$ ,  $n/2$ ); **return** b \* power(b, n-1); }

Suppose  $n = 16$ Next recursive call: 8 Next recursive call: 4 Next recursive call: 2 Next recursive call: 1 Then 0

 $16 = 2**4$ Suppose  $n = 2$ <sup>\*\*</sup>k Will make  $k + 2$  calls

#### Difference between linear and log solutions?

 $\gamma^{**} = b^{**}n$ . Precondition:  $n \geq 0$  \*/ **static int** power(**double** b, **int** n) { **if** (n == 0) **return** 1; **return** b \* power(b, n-1); }

Number of recursive calls is n

Number of recursive calls is  $\sim$  log n.

To show difference, we run linear version with bigger n until out of stack space. Then run log one on that n. See demo.

 $\gamma^{**} = b^{**}n$ . Precondition:  $n \geq 0$  \*/ **static int** power(**double** b, **int** n) {  $\textbf{if}$  (n == 0) **return** 1; **if**  $(n\%2 == 0)$  **return** power( $b * b$ ,  $n/2$ ); **return** b \* power(b, n-1); }

#### Table of log to the base 2

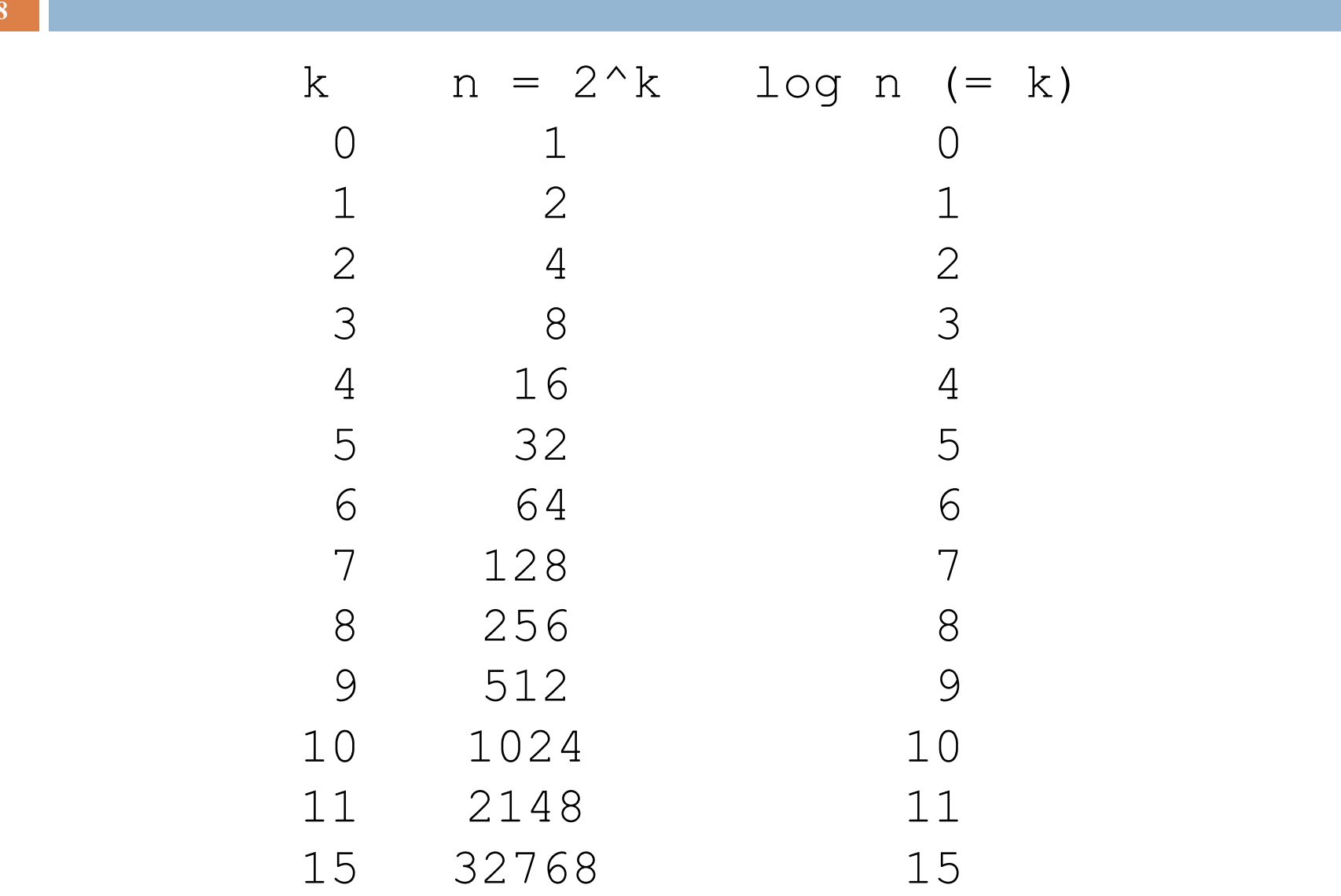

#### Permutations of a String

perms(abc): abc, acb, bac, bca, cab, cba

a**bc** a**cb** b**ac** b**ca** c**ab** c**ba**

Recursive definition:

Each possible first letter, followed by all permutations of the remaining characters.

**20**

Kitchen in Gries's house: 8 x 8. Fridge sits on one of 1x1 squares His wife, Elaine, wants kitchen tiled with el-shaped tiles –every square except where the refrigerator sits should be tiled.

 $4^{**}$  tile a  $2^3$  by  $2^3$  kitchen with 1 square filled. \*/ public static void tile(int n)

We abstract away keeping track of where the filled square is, etc.

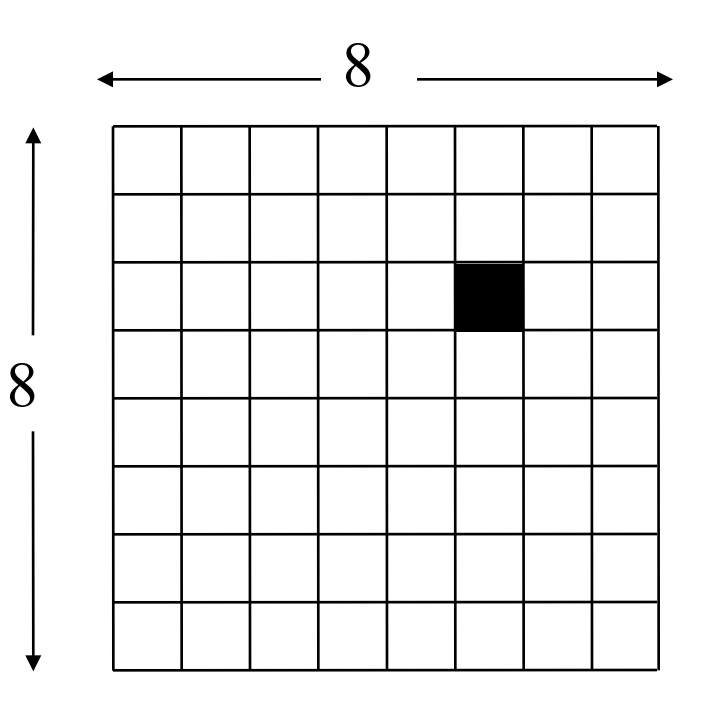

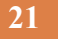

}

- /\*\* tile a  $2^n$  by  $2^n$  kitchen with 1 square filled. \*/ public static void tile(int n) {
	- if  $(n == 0)$  return;

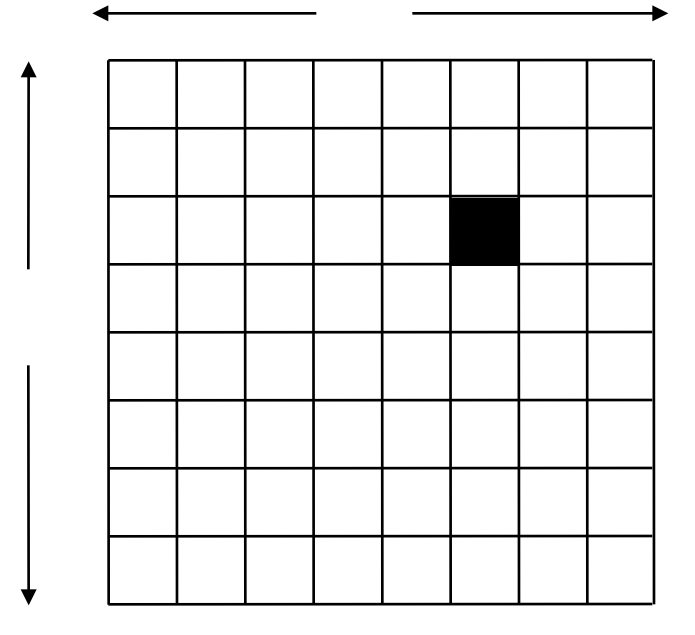

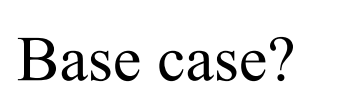

We generalize to a  $2^n$  by  $2^n$  kitchen

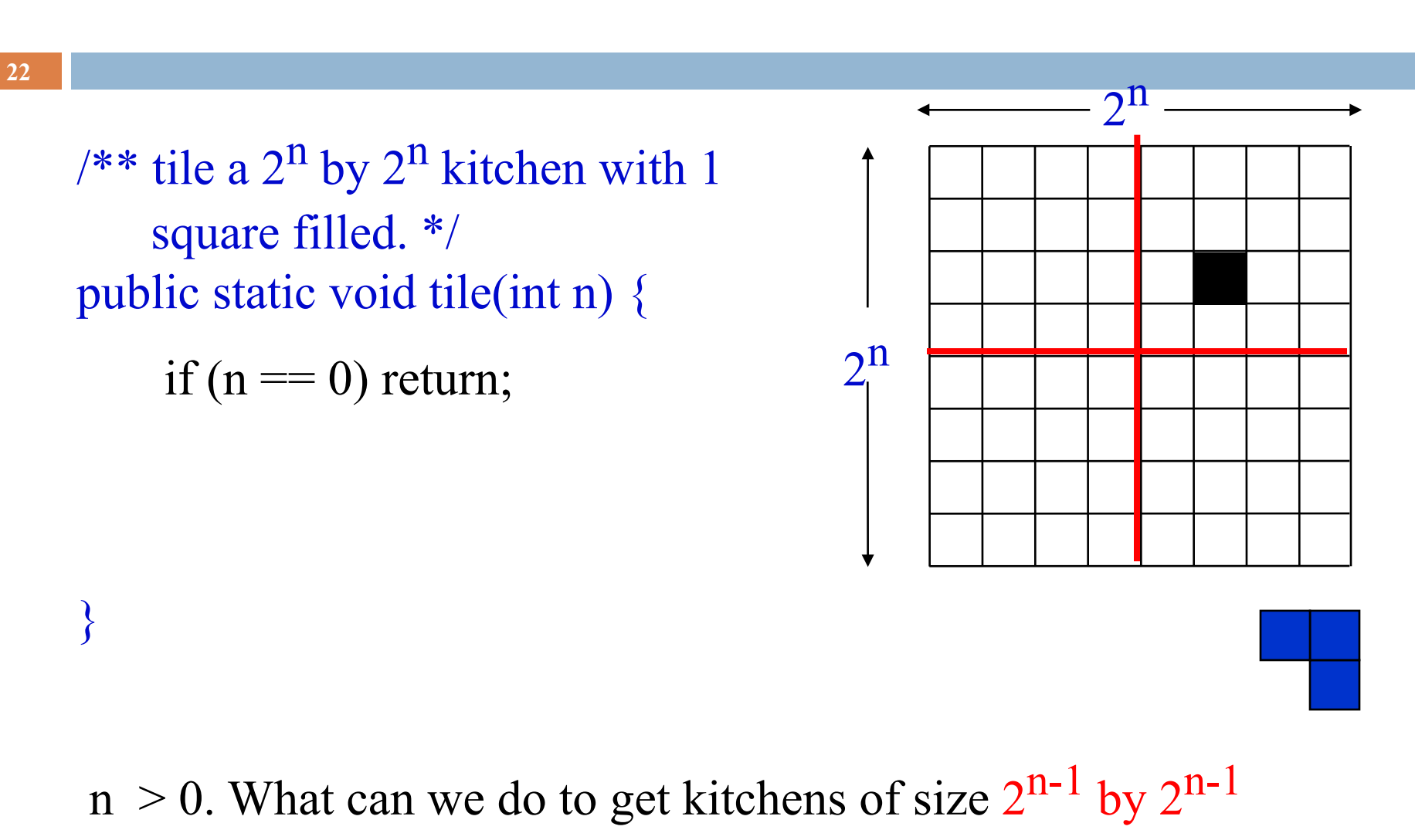

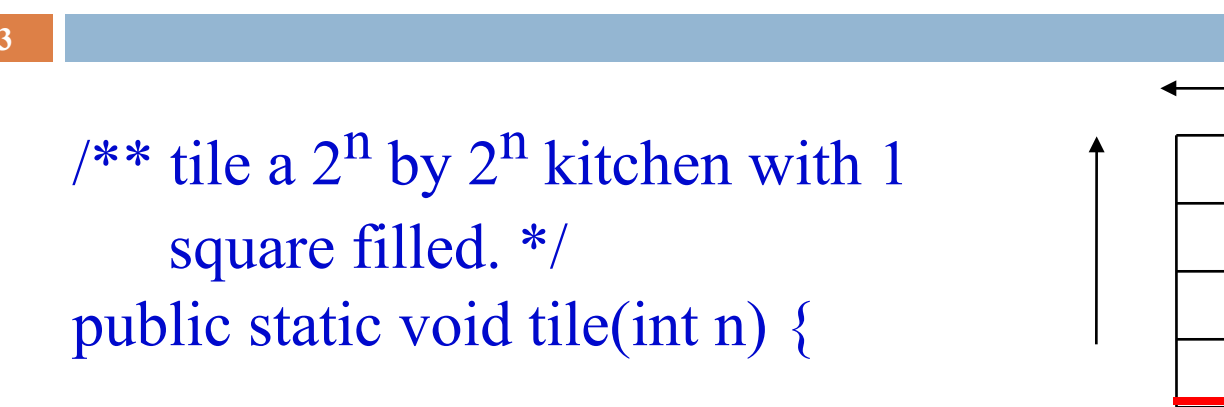

if  $(n == 0)$  return;

} We can tile the upper-right  $2^{n-1}$  by  $2^{n-1}$  kitchen recursively. But we can't tile the other three because they don't have a filled square. What can we do? Remember, the idea is to tile the kitchen!

}

/\*\* tile a  $2^n$  by  $2^n$  kitchen with 1 square filled. \*/ public static void tile(int n) {

if  $(n == 0)$  return; Place one tile so that each kitchen has one square filled;

Tile upper left kitchen recursively; Tile upper right kitchen recursively; Tile lower left kitchen recursively; Tile lower right kitchen recursively;

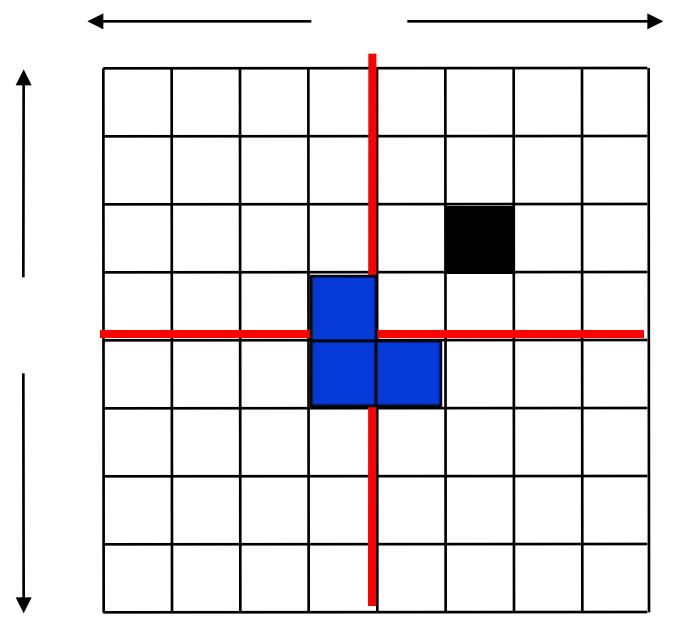

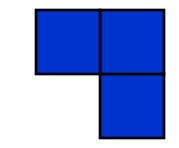

# Sierpinski triangles

**25**

#### *S* triangle of depth 0

*S* triangle of depth 1: 3 S triangles of depth 0 drawn at the 3 vertices of the triangle

> *S* triangle of depth 2: 3 S triangles of depth 1 drawn at the 3 vertices of the triangle

# Sierpinski triangles

*S* triangle of depth 0: the triangle

**26**

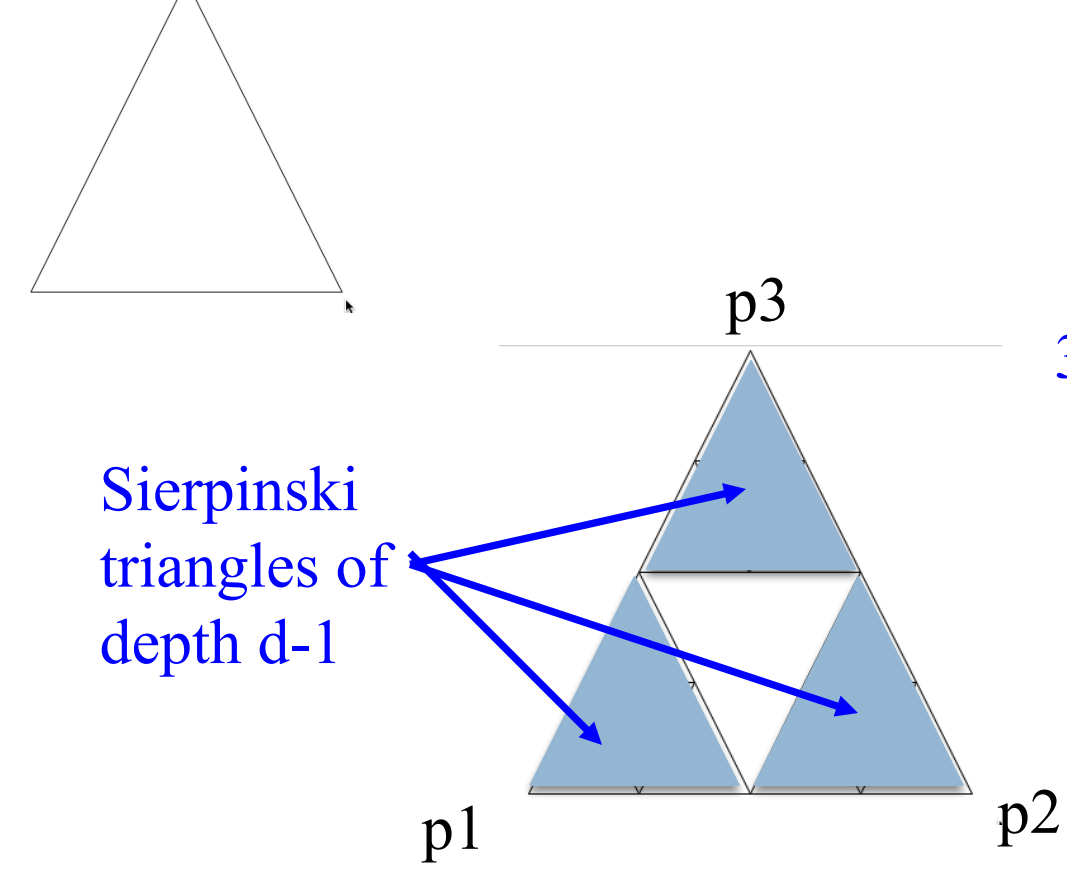

*S* triangle of depth d at points p1, p2, p3: 3 S triangles of depth d-1 drawn at at p1, p2, p3

# Sierpinski triangles

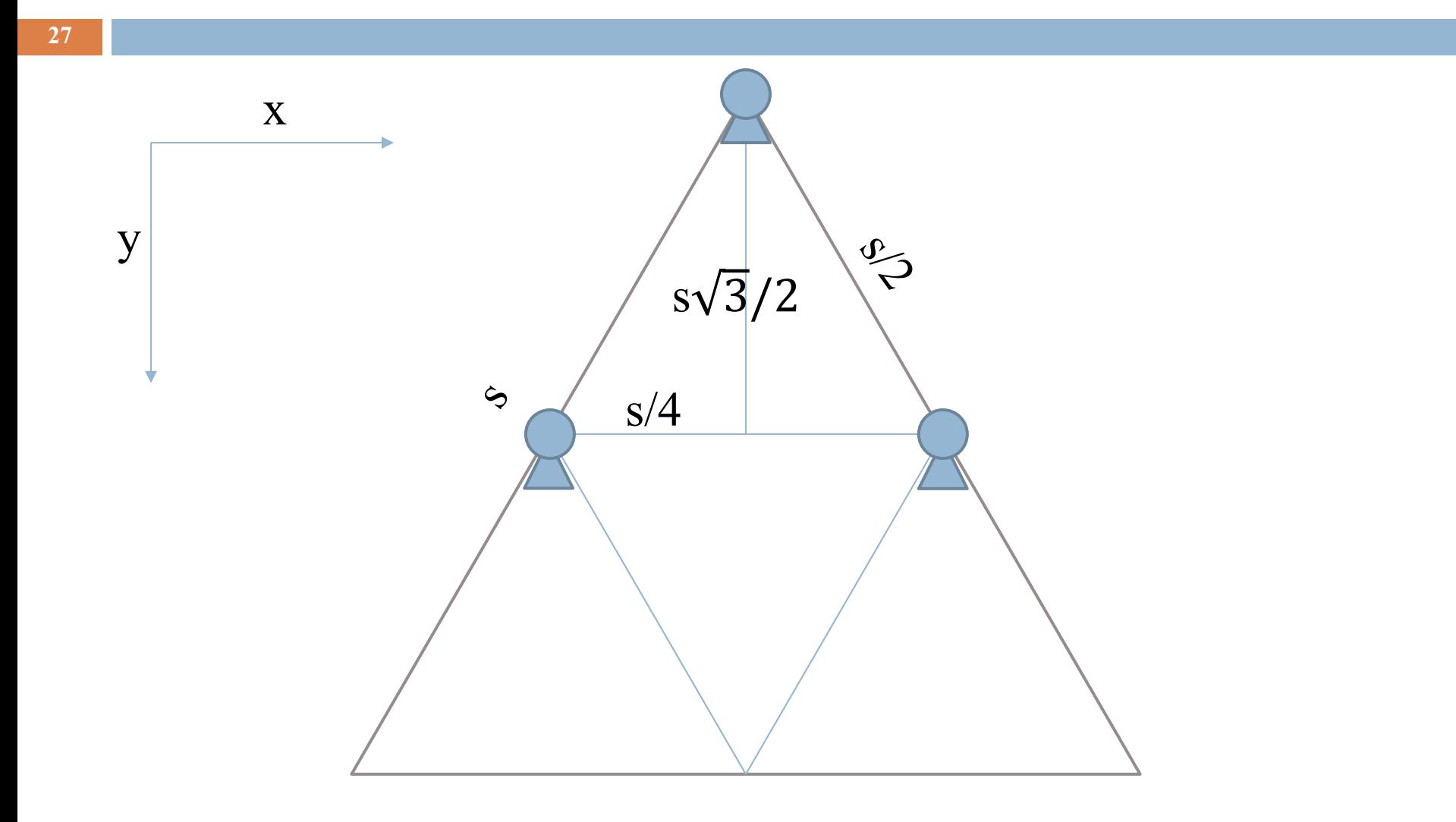

# Conclusion

Recursion is a convenient and powerful way to define functions

Problems that seem insurmountable can often be solved in a "divide-and-conquer" fashion:

- **□** Reduce a big problem to smaller problems of the same kind, solve the smaller problems
- **□** Recombine the solutions to smaller problems to form solution for big problem

http://codingbat.com/java/Recursion-1